## RENDERING TIMESTAMPS

 $\bigcap$ 

## CONTENT

## ❖ Work with Time in JavaScript

## ❖ Add Timestamps for Messages

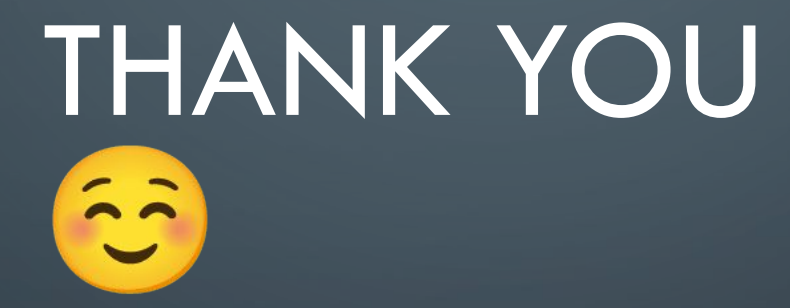

 $\bigcirc$ 

 $\bigcirc$ 

 $\subset$